A.8A A.8AO

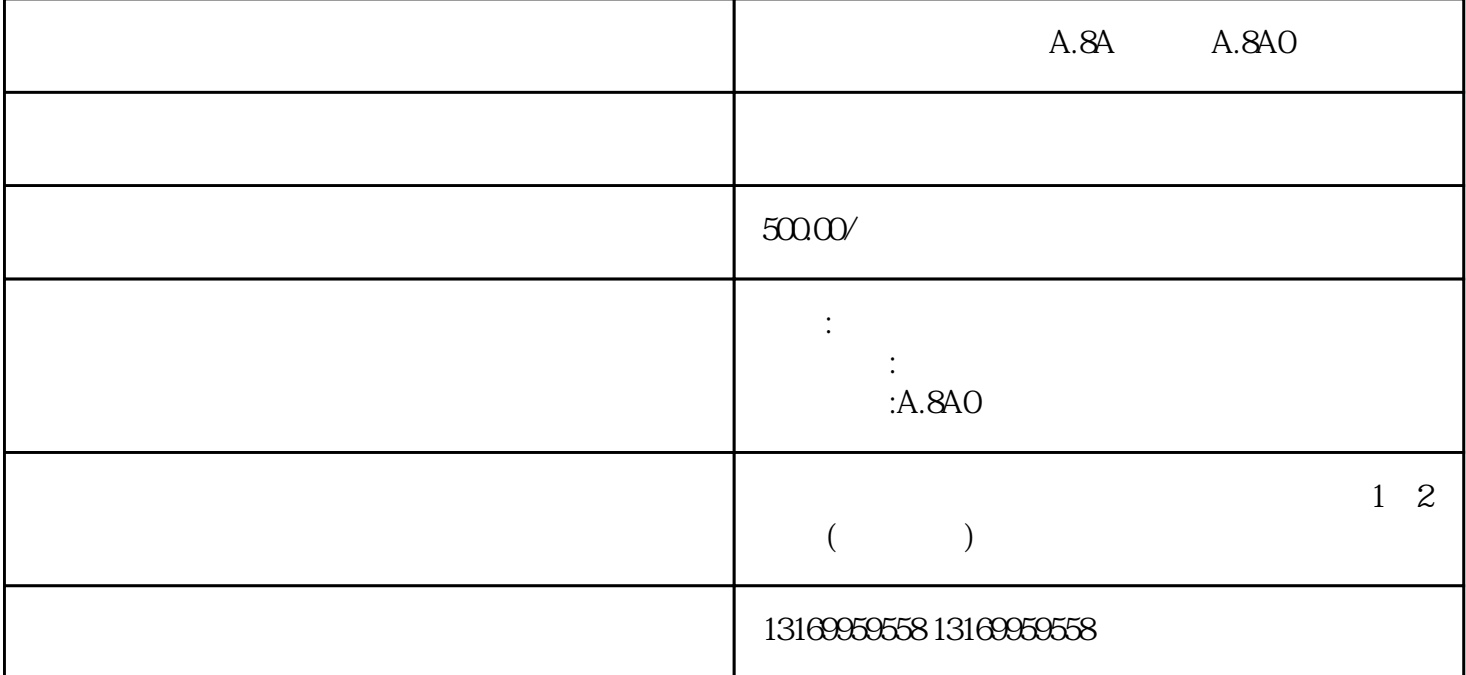

 $1$ 

 $2$ 

 $3$ 

 $4$ 

A.8A A.8AO

 $5$ 

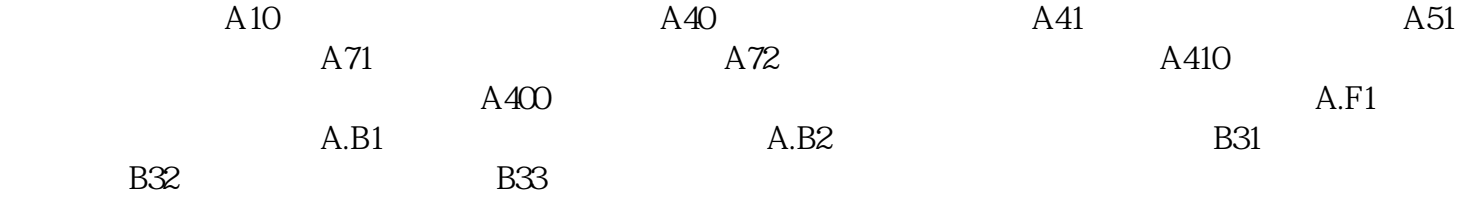

A.10A40,A41,A71,A72,A400,A410,A.B1,A.B2,B31,B32,B33,A.020,A.040

A.100,A.300,A.400,A.510,A.710,A.720,A.810,A.840,A.850,A.B10,A.C10,A.C20,A.C30,A.C 40, A.C90,A.F10, A.F30, A.99 (1)